## VersionCheckプログラム

Ver.2.00

2022年02月01日

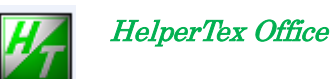

## 概要

インストールされているCTRソフトウエアのVersionのlistを作成する。 ソフトウエアの機能障害が認められた場合、versioncheckを行います。 Ver2.00 以降、listデータはsocket渡しになっています。

## 使い方

C:¥CTR¥bin¥VErsionCheck.jar で起動します。

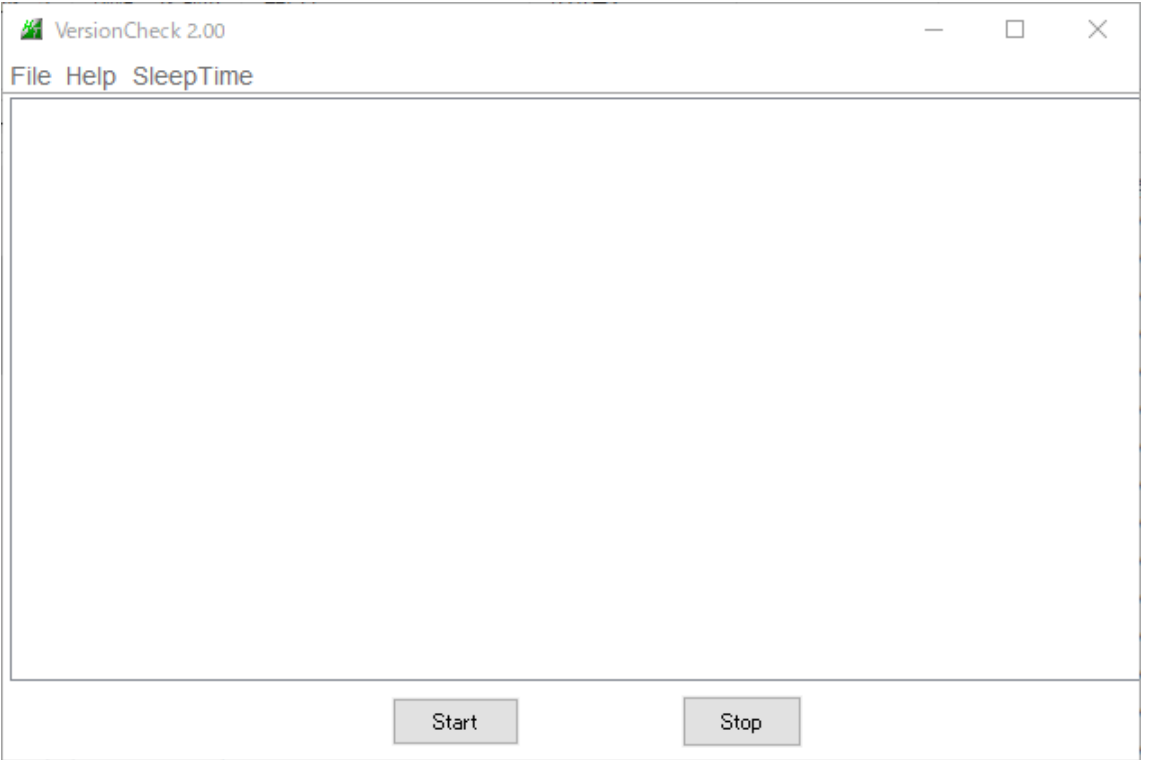

Startで開始されます。

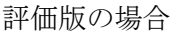

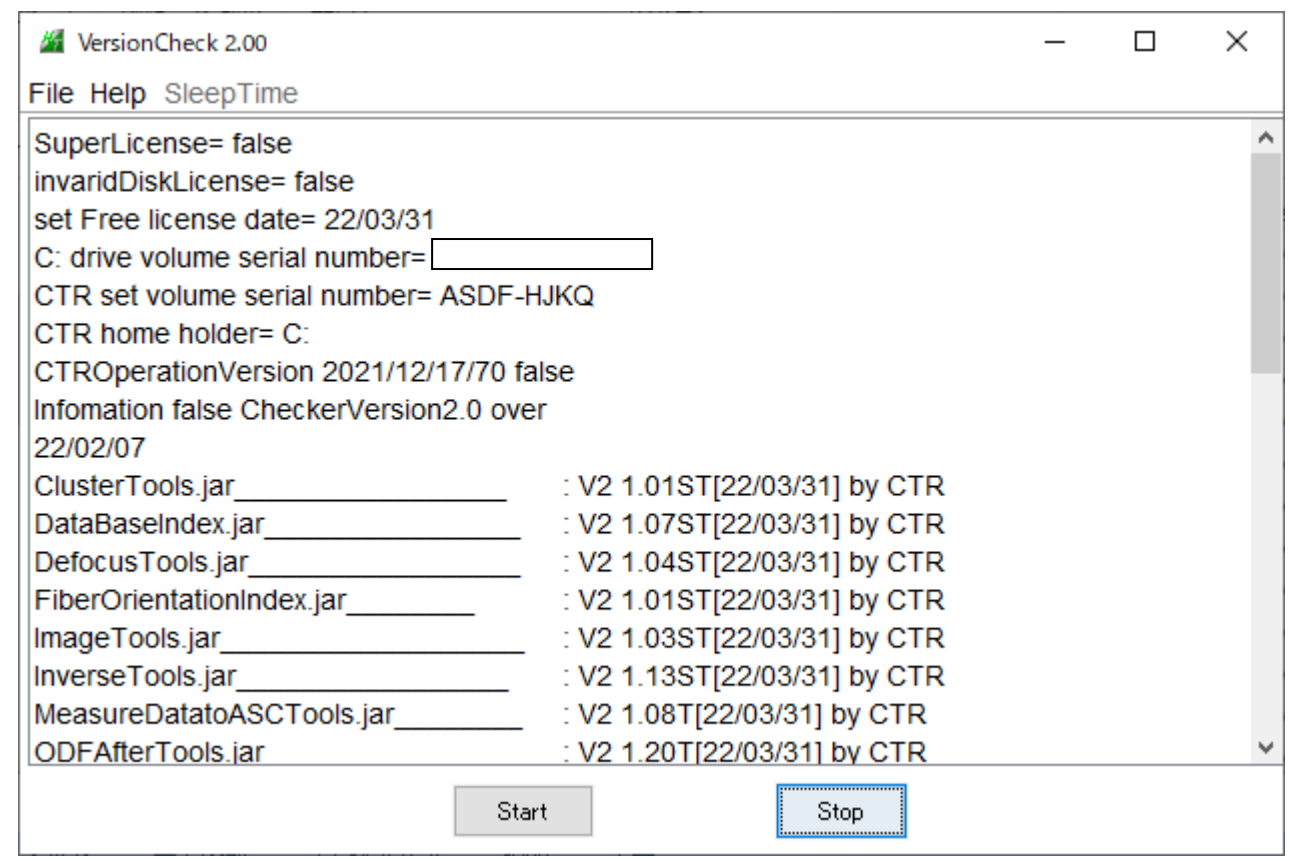

## 正規版の場合

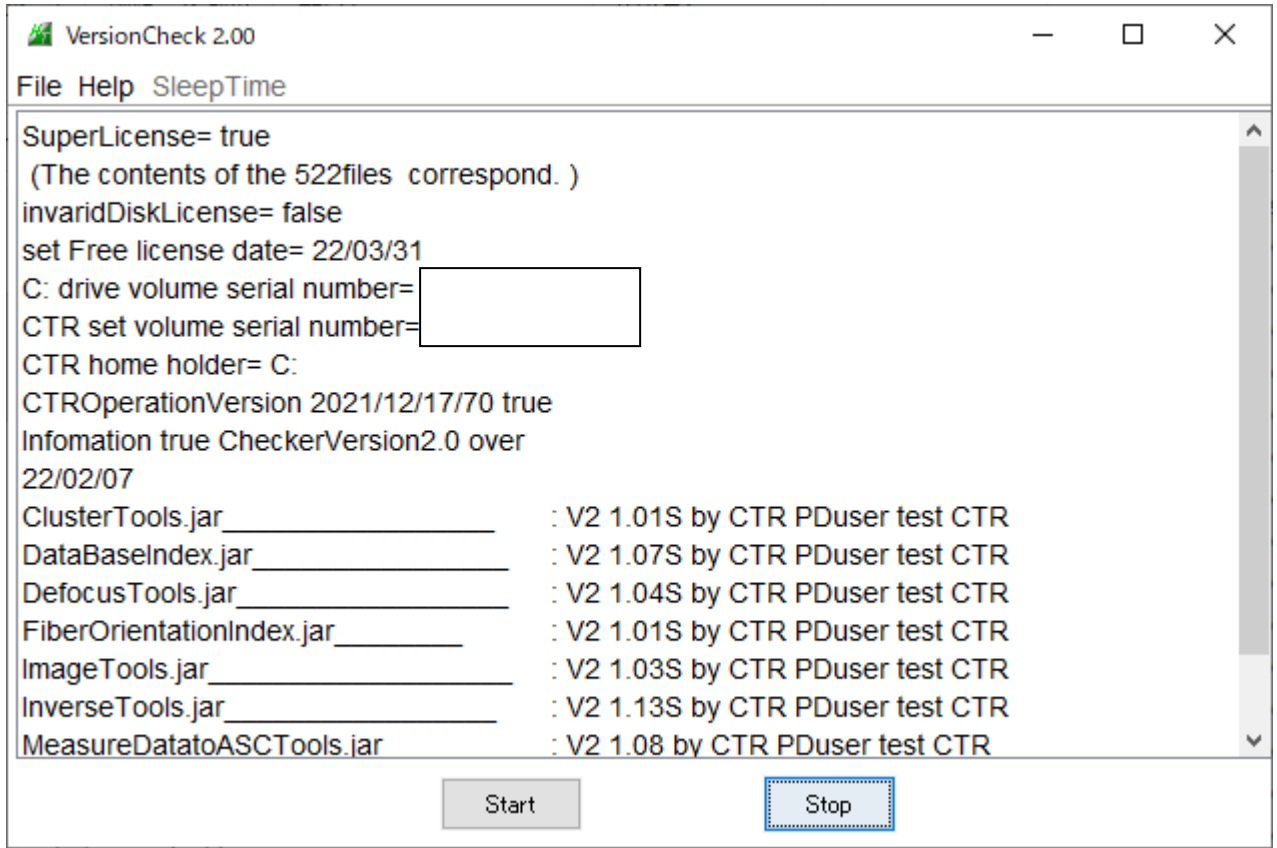

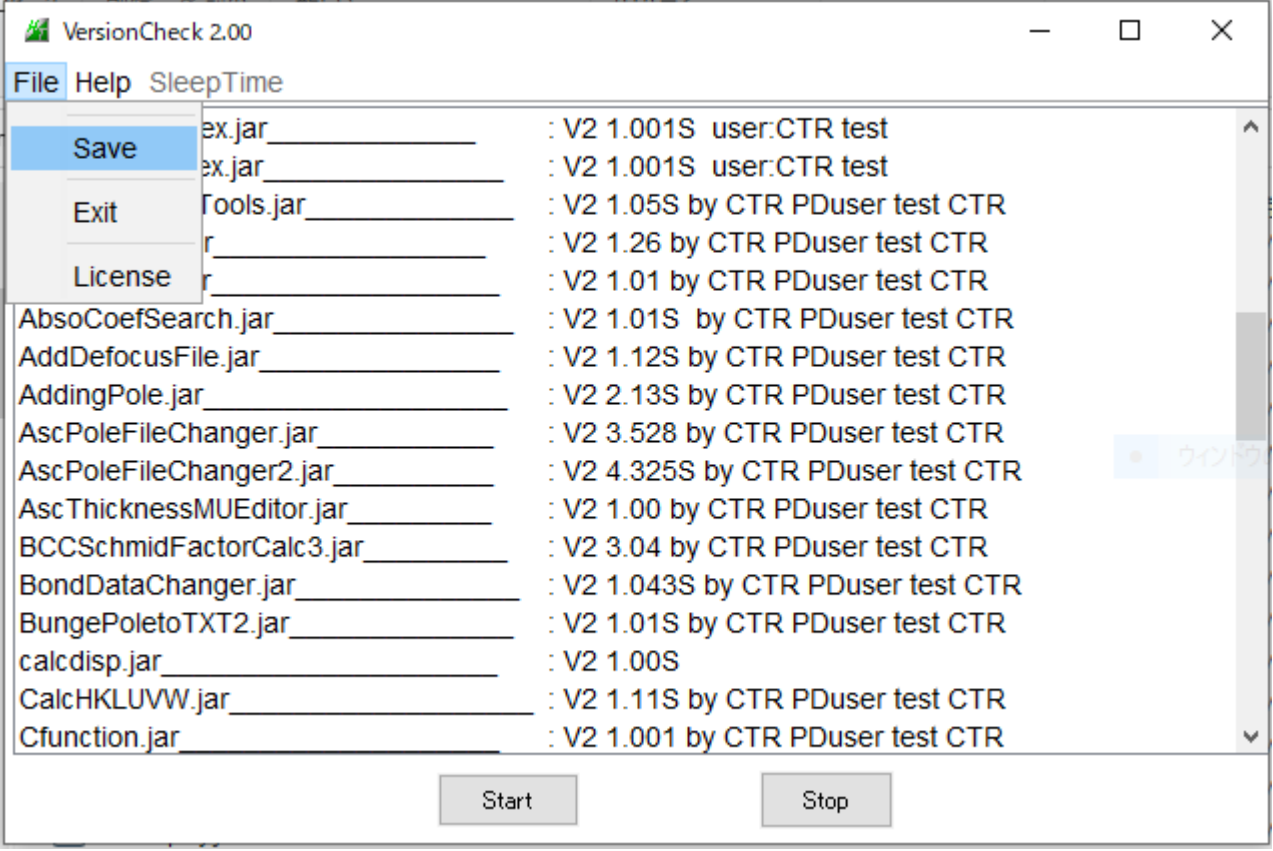

テキストファイルが作成されます。